Travail collaboratif Projet 3ème

Le document collaboratif ENT Liberscol

# Document collaboratif

 Il est le support du suivi de projet pour le groupe. Les élèves sont chargés, à tour de rôle, de faire le bilan de leurs travaux après chaque séance. Il sera la base pour la préparation de leur présentation orale.

### Espaces groupe

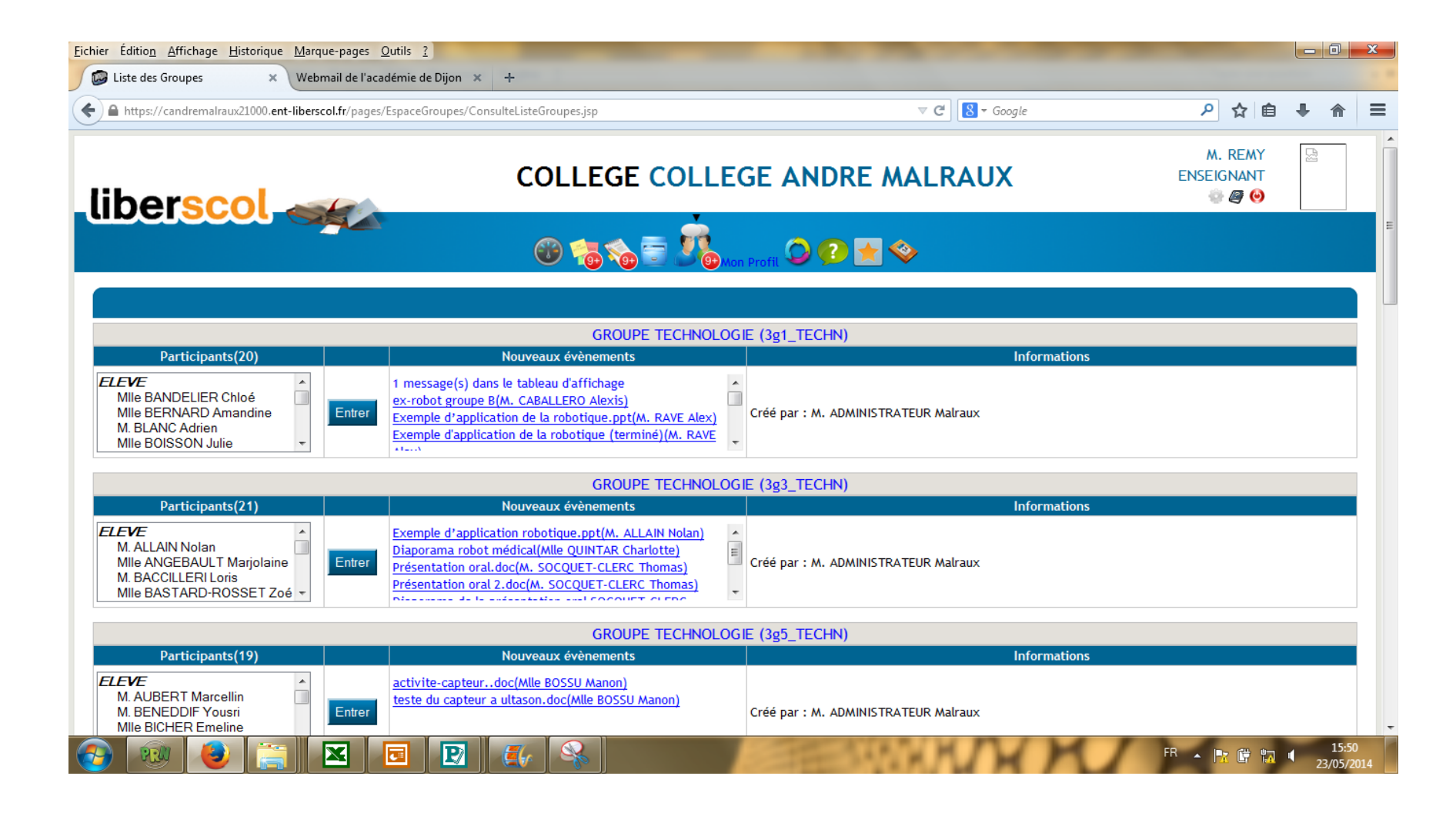

#### Espace de partage d'un groupe classe (Chat, mail, dépôt de documents…)

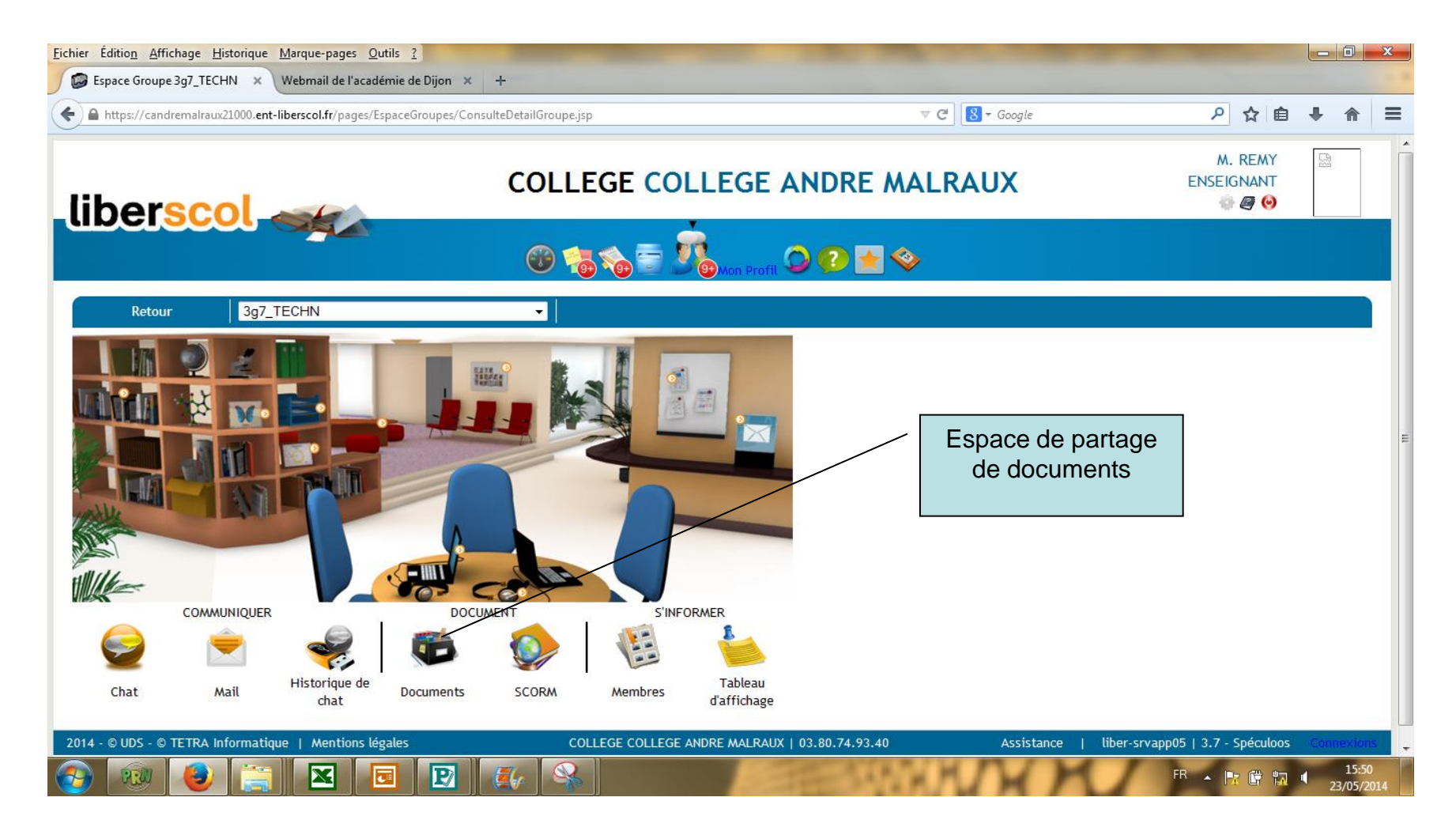

# Chaque îlot a créé son espace partagé avec des droits

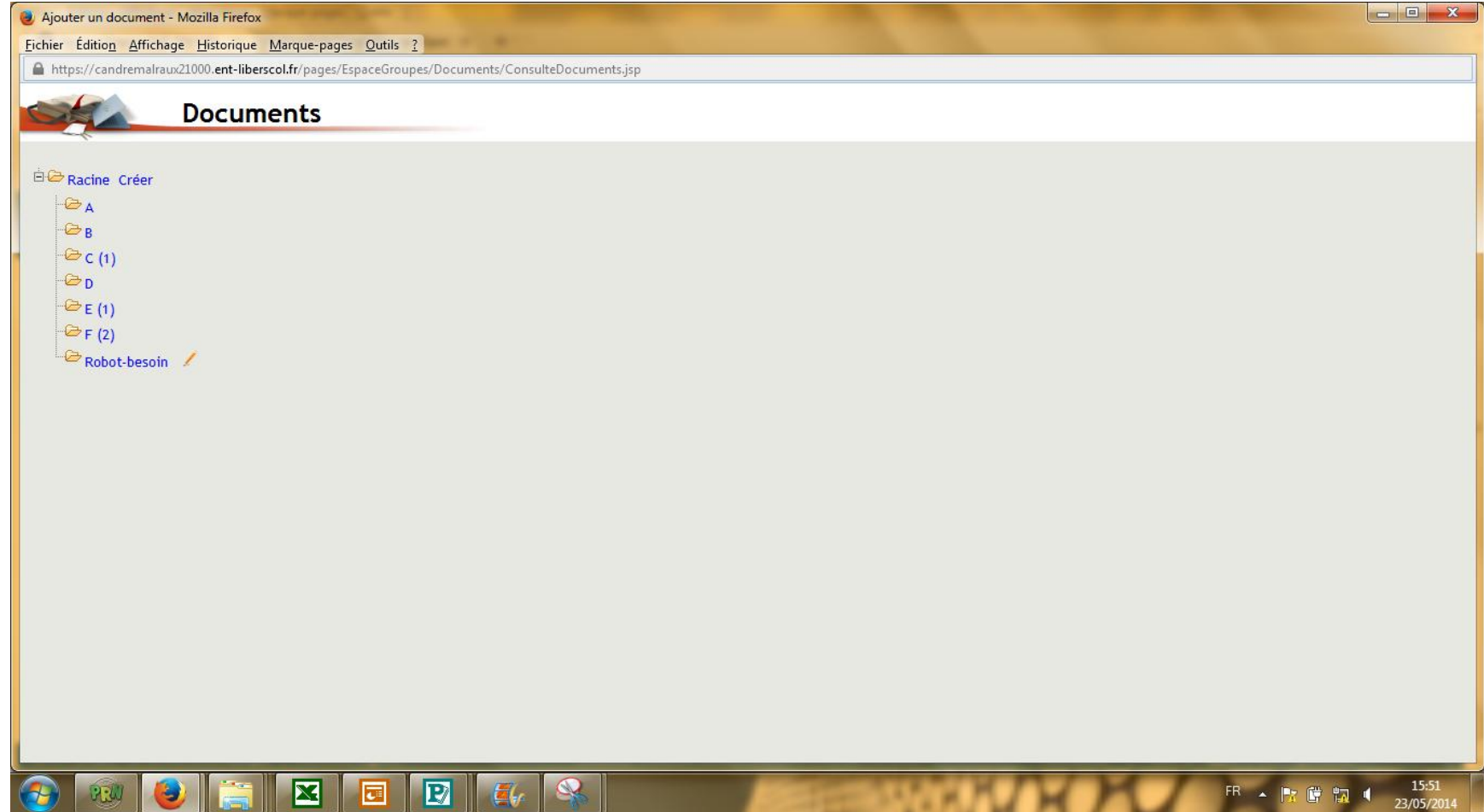

## Cet espace permet de créer des documents collaboratifs

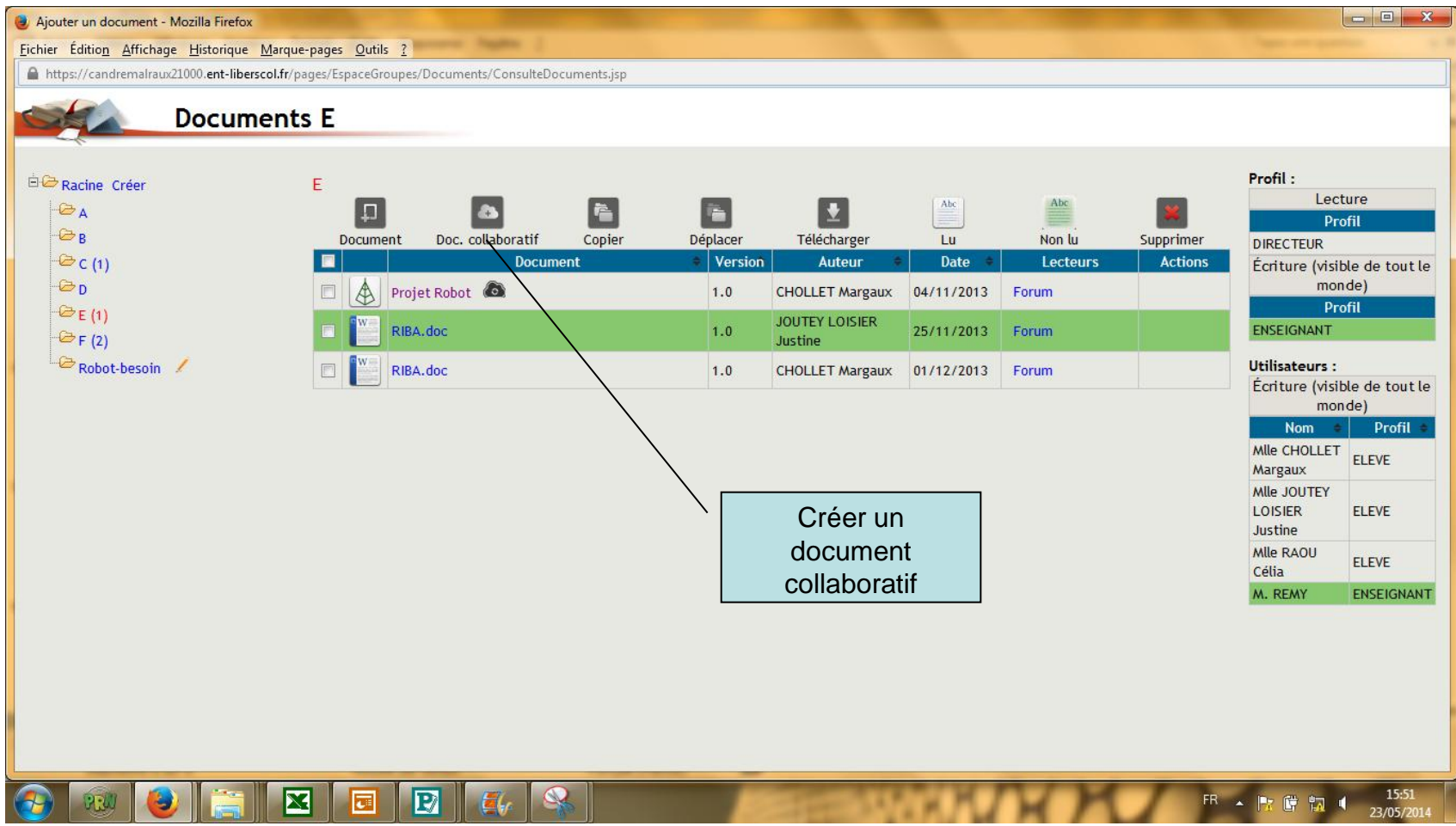

### Une couleur est affecté à chaque auteur

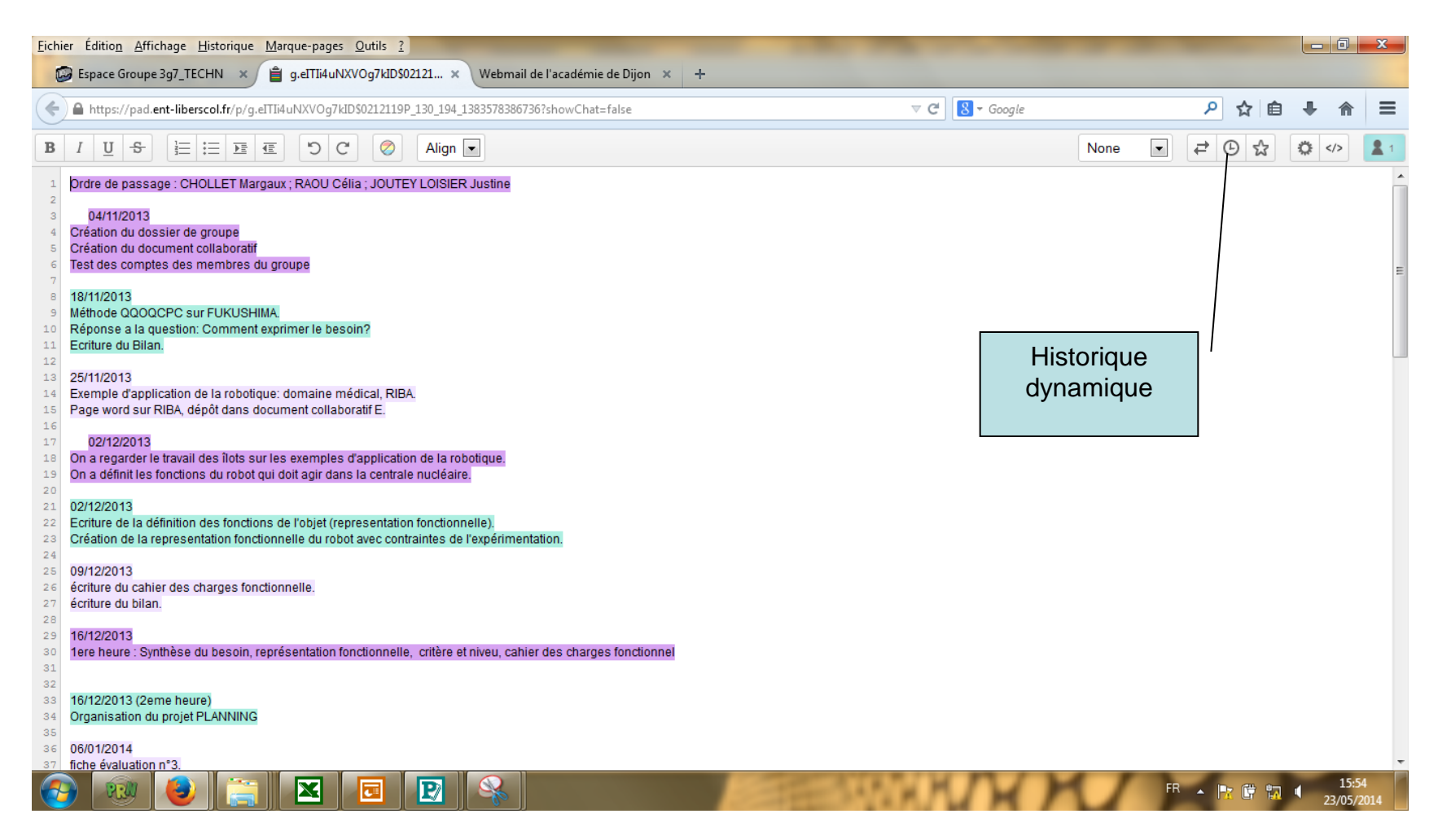

#### L'outil « historique dynamique » permet de visualiser l'historique de la saisie du texte

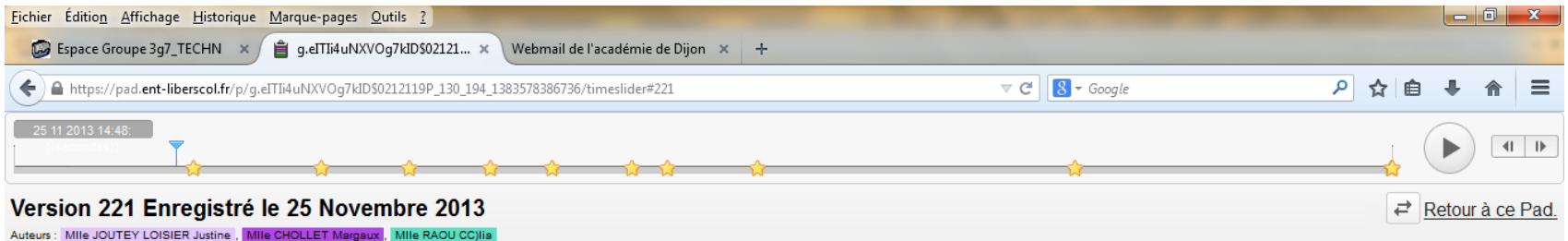

15:55

23/05/2014

FR A 股 餅 物 4

Ordre de passage : CHOLLET Margaux ; RAOU Célia ; JOUTEY LOISIER Justine

04/11/2013 réation du dossier de groupe réation du document collabora est des comptes des membres du groupe

18/11/2013 Méthode QQOQCPC sur FUKUSHIMA. Réponse a la question: Comment exprimer le besoin Ecriture du Bilan.

25/11/2013 Exemple d'application de la robotique: domaine médical, RIBA. Page word sur RIBA

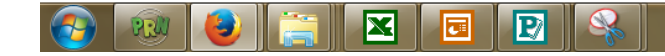

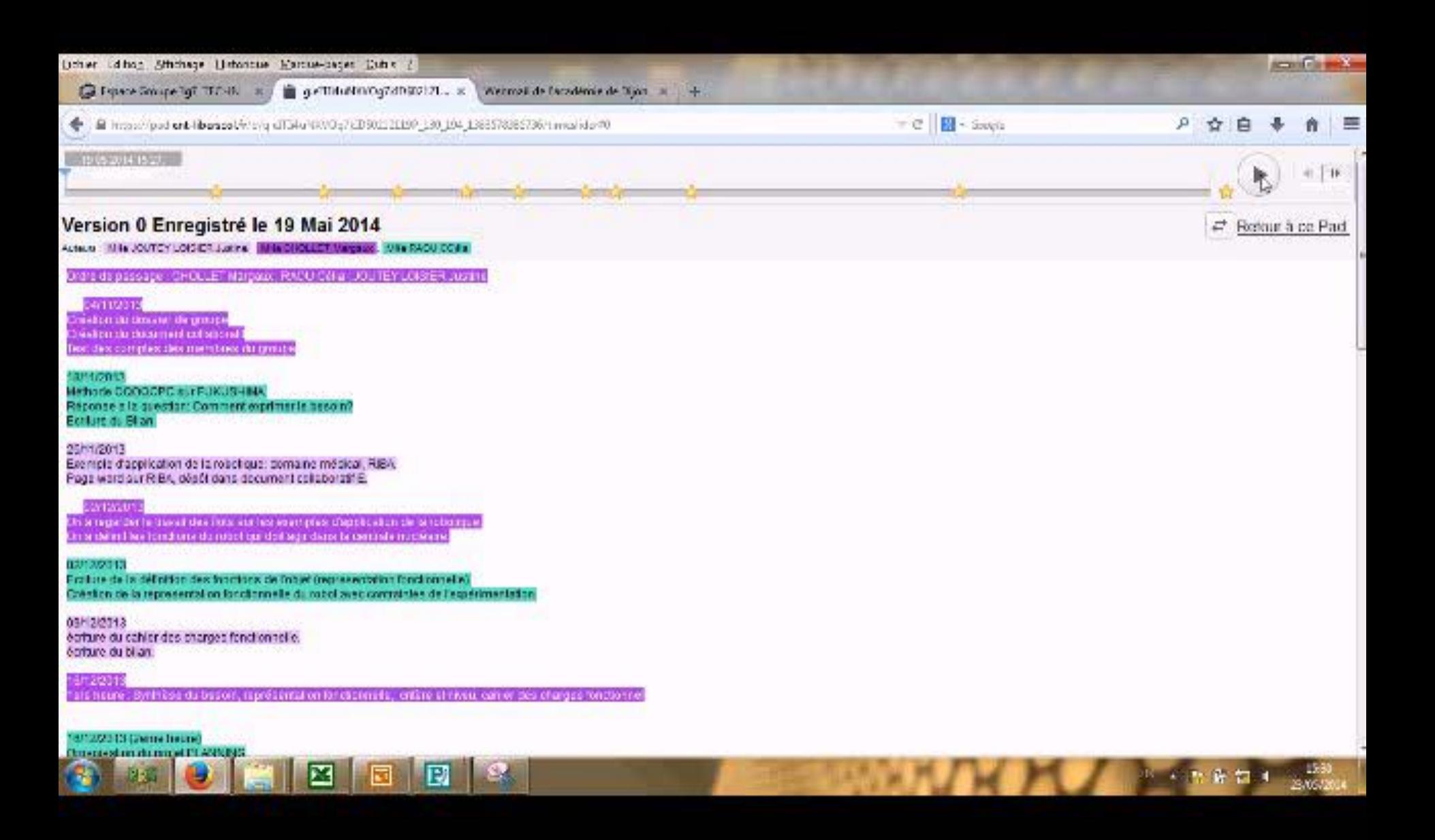

#### C'est l'un des éléments d'évaluation des tâches partagées du groupe.

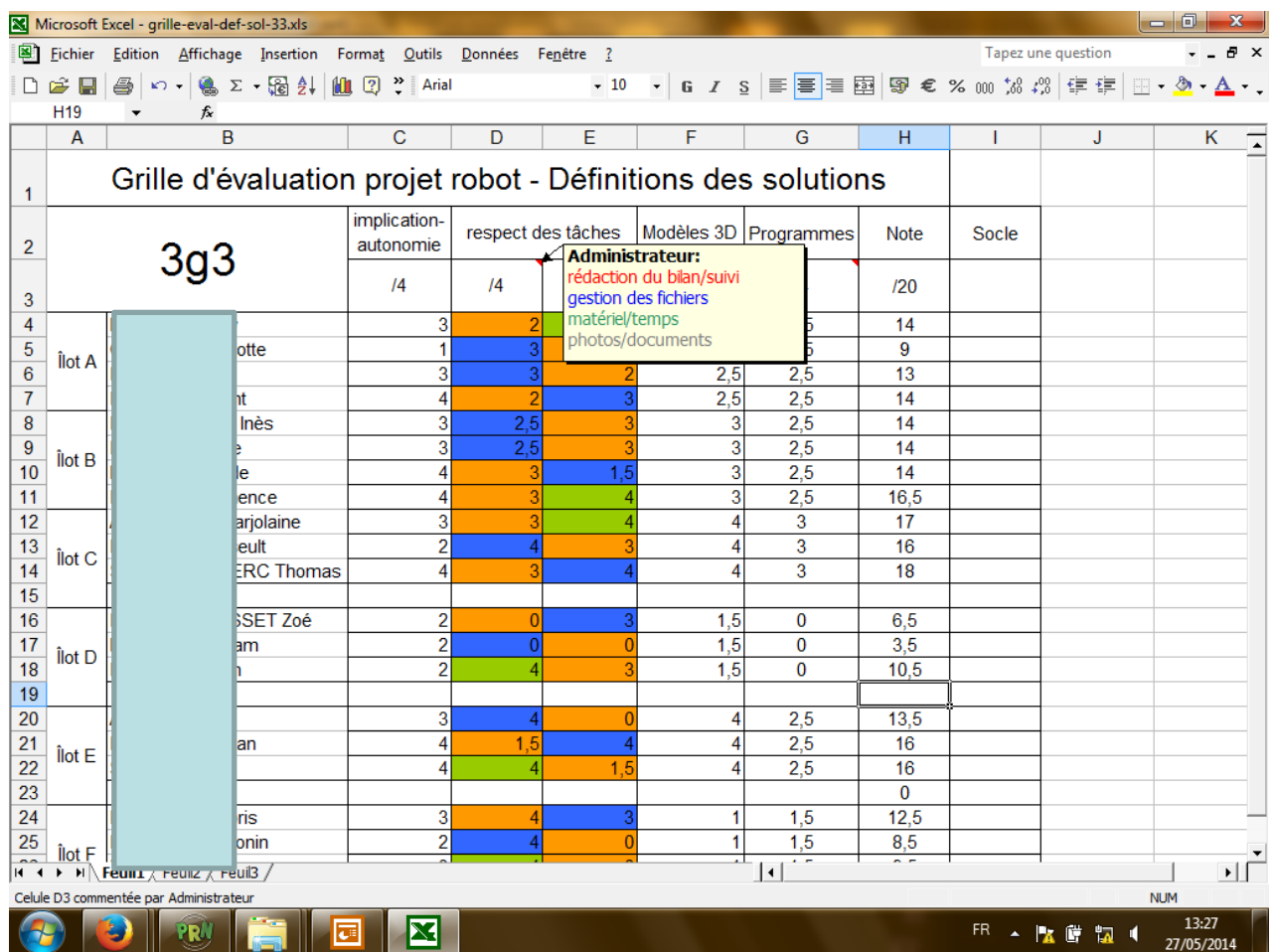